# **2021-02-03 - ONAP: Documentation starter kit**

#### **Topic Leader(s)**

- [Eric Debeau](https://wiki.lfnetworking.org/display/~eric.debeau)
- [Andreas Geissler](https://wiki.lfnetworking.org/display/~andreasgeissler)
- [Sofia Wallin](https://wiki.lfnetworking.org/display/~sofiawallin)

## Topic Overview

ONAP documentation is based on RST files that are managed as code in Gerrit. A dedicated tool chain is then used (Sphinx) to publish the content as HTML files in ReadTheDocs. This session will detail the different tool used to genereta the doc and will present a local environment to help anyone to produce RST files and to validate them locally and to preview the content in the local environment (cf [https://wiki.onap.org/display/DW](https://wiki.onap.org/display/DW/Local+environment+to+write+RST+files) [/Local+environment+to+write+RST+files\)](https://wiki.onap.org/display/DW/Local+environment+to+write+RST+files).

### Slides & Recording

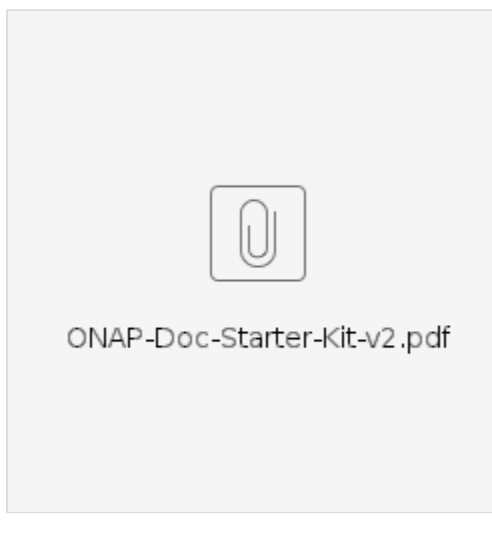

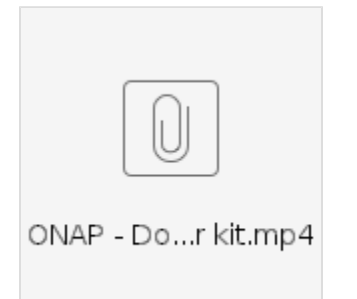

#### **Minutes**

Eric presented his slides:

- How the documents are organized in the git repos
- How the jenkins job builds the documentation from RST files (Tool Chain)
- Proposal for the local environment setup to ease the RST creation and verification
- Demo for the Toolset: [https://www.katacoda.com/ericdebeau/scenarios/doc\\_as\\_code](https://www.katacoda.com/ericdebeau/scenarios/doc_as_code)

Discussion and questions:

- document verification has to be included in the Jenkins Verify Job and return -1 when detecting failures ([https://jenkins.onap.org/view/rtdv3-global/\)](https://jenkins.onap.org/view/rtdv3-global/)
- This is planned for Honolulu
- doc\_as\_code toolset for VisualStudioCode looks very useful and will be tested ASAP (Andreas,Thomas)

# Action Items

 $\hfill \square$